## Município de Aguas de Chapecó - SC RELATÓRIO RESUMIDO DA EXECUÇÃO ORÇAMENTÁRIA DEMONSTRATIVO DOS RESTOS A PAGAR POR PODER E ÓRGÃO ORÇAMENTOS FISCAL E DA SEGURIDADE SOCIAL JANEIRO A FEVEREIRO 2021/BIMESTRE JANEIRO - FEVEREIRO

## RREO - Anexo 7 (LRF, art. 53, inciso V)

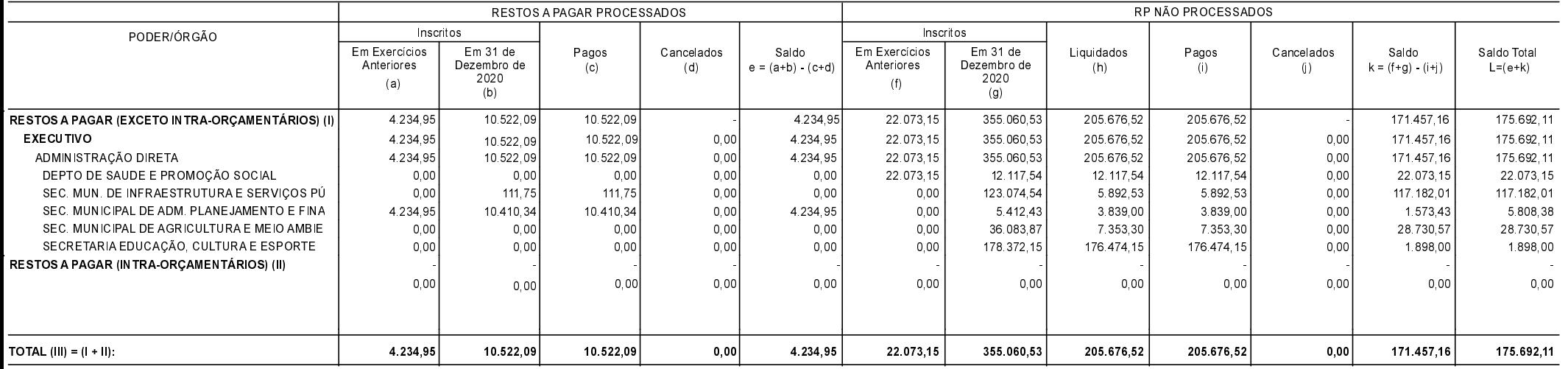

FONTE:

Aguas de Chapecó, 19/05/2021

LISANDRE DREBEL Contadora CRC/SC-042543/O-6 LEONIR ANTÔNIO HENTGES Prefeito Municipal

R\$ 1.00